# **A review of C++ 11/14 only Boost libraries**

Boost.Fiber Boost.AFIO Boost.DL Boost.APIBind

Niall Douglas

### **Contents:**

- 1. Libraries examined, and rationale for excluding some and not others
- 5. Boost.Fiber (provisionally approved)
- 4. Boost.AFIO (review queue, Oct 2013)
- 3. Boost.DL (review queue, Jan 2015)
- 2. Boost.APIBind (née BindLib)
- 6. Big picture answers and why we need a C++ 11/14 only modular Boost 2.0

# **C++ 11/14 only Libraries examined**

- 15 Libraries:
- $\bullet$  AFIO \*\*\*\*
- **•** BindLib (APIBind)
- **•** DI \*\*
- Dispatch
- Expected \*\*\*
- Fiber \*\*\*
- Fit \*
- Hana \* ● Http \*\* ● Proto ox **•** Range ● SIMD
- Spirit X3
- Sqlpp11 \* ● Tick \*

# **How close are these to entering Boost?**

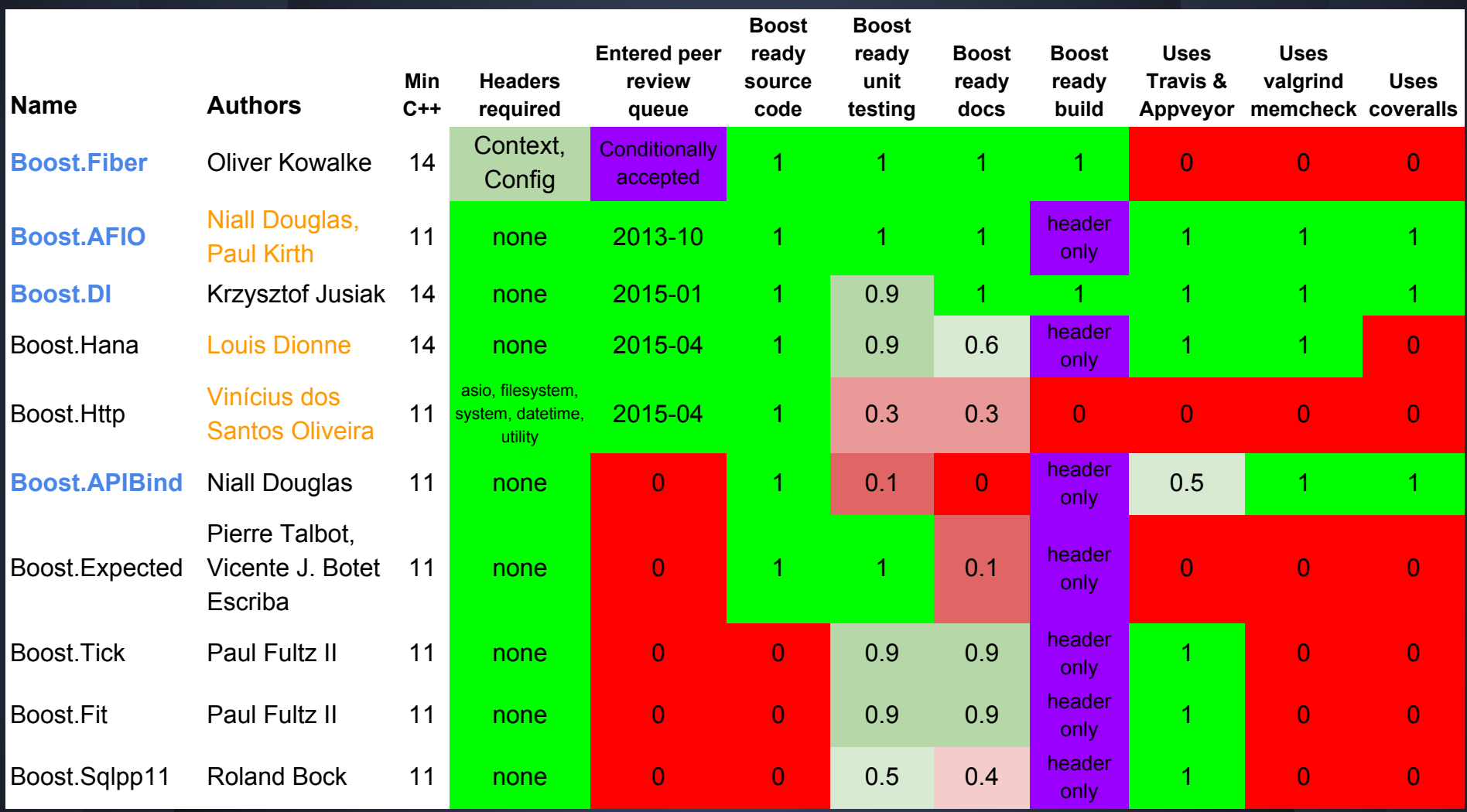

### **And the others ...**

○ Proto 0x, Range, Spirit X3 ○ Not approaching a Boost peer review yet I felt ● Hana, Tick, Fit ○ Authors are presenting at this conference, no need

- to (badly) duplicate them …
- **SIMD and Dispatch** 
	- C++ 14 version reimplements 98 version without many surprises
- So this talk covers in this reversed order: APIBind, AFIO, Fiber and DI

# **Boost.APIBind**

(still BindLib at time of writing) Lead maintainer: Niall Douglas (me)

### **Boost.APIBind - what is it factual?**

**"toolkit for making Boost vs STL 11 dependency injectable"**

"toolkit for versioning library APIs and ABIs" "toolkit for hard version API binds rather than 'whatever available' API version" "toolkit for explicitly encoding dependencies between libraries"

### **Boost.APIBind - what is it philosophically?**

"toolkit for enabling a Boost library to be optionally standalone from Boost i.e. **modular Boost made real**"

Requires: No Boost dependencies (obviously) Min >= Compilers: Any C++ 98 Max >= Compilers: clang 3.2, GCC 4.7, VS2013\*

\* VS2013 doesn't support API/ABI versioning due to lack of inline namespace support in the compiler.

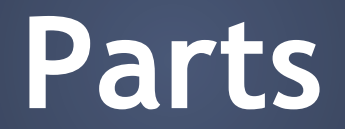

# **Boost.APIBind - parts 1/3**

- Absolute minimal Boost emulation headers <boost/config.hpp> <boost/test/unit\_test.hpp>
- cpp\_feature.h

Provides consistent SG-10 compiler feature checking macros for all compilers

● import.h Preprocessor macros easing loose coupling

## **Boost.APIBind - parts 2/3**

- Incomplete STL11 binds for array, atomic, chrono, condition\_variable, functional, future, mutex, random, ratio, regex, system\_error, thread, tuple, type\_traits, typeindex ○ Can bind to either the STL or Boost
- Incomplete STL1z binds for filesystem, networking
	- Can bind to the STL (Dinkumware), Boost, or standalone ASIO the Networking TS reference impl

### **Boost.APIBind - parts 3/3**

- A python script for helping autogenerate macro boilerplate for ABI signature generation
- libclang AST parsing tool which converts library header files into API binds
	- This is used to break up legacy monolithic namespaces into modular rebindable parts ○ Any library in its own namespace doesn't need this

# **Layer 1: Versioning API and ABI**

Enabling your library to coexist with itself using the C preprocessor, inline namespaces, and namespace aliasing

### **Boost.APIBind - macros from import.h**

- **● BOOST\_BINDLIB\_NAMESPACE(sig)**
- **● BOOST\_BINDLIB\_NAMESPACE\_BEGIN (sig)**
- **● BOOST\_BINDLIB\_NAMESPACE\_END(sig)**
- **● BOOST\_BINDLIB\_INCLUDE\_STL11**
	- **(prefix, impl, lib)**
- **● BOOST\_BINDLIB\_INCLUDE\_STL1z (prefix, impl, lib)**

### **Boost.APIBind - version signatures**

**#define BOOST\_AFIO\_V1 (boost), (afio), (v1, inline) #define BOOST\_AFIO\_V1\_NAMESPACE BOOST\_BINDLIB\_NAMESPACE(BOOST\_AFIO\_V1) #define BOOST\_AFIO\_V1\_NAMESPACE\_BEGIN BOOST\_BINDLIB\_NAMESPACE\_BEGIN(BOOST\_AFIO\_V1) #define BOOST\_AFIO\_V1\_NAMESPACE\_END BOOST\_BINDLIB\_NAMESPACE\_END(BOOST\_AFIO\_V1)**

# **Boost.APIBind - in your library**

Traditional:

**namespace boost { namespace afio { struct foo; } } boost::afio::foo;**

APIBind: **BOOST\_AFIO\_V1\_NAMESPACE\_BEGIN struct foo; BOOST\_AFIO\_V1\_NAMESPACE\_END BOOST\_AFIO\_V1\_NAMESPACE::foo**

**Boost.APIBind - use of your library 1/3** I want to use latest AFIO in mylib please: **#include <boost/afio/afio.hpp> namespace mylib { namespace afio = boost::afio; }**

The inline namespacing hides the real namespace. Latest AFIO version therefore always appears at boost::afio.

### **Boost.APIBind - use of your library 2/3**

I want to use specifically only **v1** of AFIO in mylib please:

**#include <boost/afio/afio\_v1.hpp> namespace mylib { namespace afio = BOOST\_AFIO\_V1\_NAMESPACE;**

**}**

#### **Boost.APIBind - use of your library 3/3**

**namespace boost { namespace afio { namespace v1 { … } // legacy inline namespace v2 { … } // latest } }**

**#include <boost/a> // uses AFIO v1. Works! #include <boost/b> // uses AFIO v2. Works! boost::afio::foo; // Finds latest (v2)** BOOST AFIO V1 NAMESPACE::foo; // v1

# **Layer 2: Dependency Injection of which STL to use per version of your library**

Enabling any user specified configuration of your library to coexist with itself

# **Boost.APIBind - Multi ABI 1/8**

- What if you would like your library to use **either** Boost.Thread or the STL 11 Thread?
- What if you would like your library to use **either** Boost.Filesystem or the STL 1z Filesystem TS?
- What if you would like your library to use **either** Boost.ASIO or the STL 1z Networking TS?

# **Boost.APIBind - Multi ABI 2/8**

What if *header only* library A is dependent on Boost.AFIO v1 configured with Boost.Thread, Boost.Filesystem and Boost.ASIO

#### BUT

*Header only* library B is dependent on Boost. AFIO v1 configured with STL 11 Thread, STL 1z Filesystem and STL 1z Networking?

# **Boost.APIBind - Multi ABI 3/8**

This problem is *highly* likely in future Boost libraries

● Only Boost.ASIO and Boost.AFIO currently let external code *dependency inject* Boost OR STL11

• Of the five libraries in the review queue, three only use STL11 and one only uses Boost - this is a big future problem to fix

# **Boost.APIBind - Multi ABI 4/8**

- 1. Decide on user set macros for each ABI config option:
	- BOOST\_AFIO\_USE\_BOOST\_THREAD = 0|1
	- BOOST\_AFIO\_USE\_BOOST\_FILESYSTEM = 0|1
	- ASIO\_STANDALONE = 0|1
- 2. Have config.hpp convert those into:
	- BOOST\_AFIO\_V1\_STL11\_IMPL = std|boost
	- BOOST\_AFIO\_V1\_FILESYSTEM\_IMPL = std|boost
	- BOOST\_AFIO\_V1\_ASIO\_IMPL = asio|boost

### **Boost.APIBind - Multi ABI 5/8**

3. Instead of

**#define BOOST\_AFIO\_V1 (boost), (afio), (v1, inline)** do:

**#define BOOST\_AFIO\_V1 (boost), (afio), (BOOST\_BINDLIB\_NAMESPACE\_VERSION(v1, BOOST\_AFIO\_V1\_STL11\_IMPL, BOOST\_AFIO\_V1\_FILESYSTEM\_IMPL, BOOST\_AFIO\_V1\_ASIO\_IMPL), inline)**

### **Boost.APIBind - Multi ABI 6/8**

4. Call gen\_guard\_matrix.py with the user settable ABI config macros:

**./gen\_guard\_matrix.py BOOST\_AFIO\_NEED\_DEFINE BOOST\_AFIO\_USE\_BOOST\_THREAD BOOST\_AFIO\_USE\_BOOST\_FILESYSTEM ASIO\_STANDALONE**

#### #undef BOOST\_AFIO\_NEED\_DEFINE

#if !BOOST AFIO USE BOOST THREAD && ! BOOST\_AFIO\_USE\_BOOST\_FILESYSTEM && !ASIO\_STANDALONE # ifndef BOOST\_AFIO\_NEED\_DEFINE\_000 # define BOOST AFIO\_NEED\_DEFINE\_000 # define BOOST\_AFIO\_NEED\_DEFINE 1 # endif

#elif BOOST\_AFIO\_USE\_BOOST\_THREAD && ! BOOST\_AFIO\_USE\_BOOST\_FILESYSTEM && !ASIO\_STANDALONE # ifndef BOOST\_AFIO\_NEED\_DEFINE\_100 # define BOOST AFIO\_NEED\_DEFINE\_100 # define BOOST\_AFIO\_NEED\_DEFINE 1 # endif

#elif !BOOST\_AFIO\_USE\_BOOST\_THREAD && BOOST\_AFIO\_USE\_BOOST\_FILESYSTEM && !ASIO\_STANDALONE

### **Boost.APIBind - Multi ABI 7/8**

5. Remove header guards in your header file:

 $f$ ndef SOME\_GUARD\_MACRO  $\overline{\textbf{no}}$  SOME GUARD MACRO HP

**...** 

**#endif**

### **Boost.APIBind - Multi ABI 8/8**

6. Replace with new header guards:

**#include "config.hpp" #ifdef BOOST\_AFIO\_NEED\_DEFINE BOOST\_AFIO\_V1\_NAMESPACE\_BEGIN**

**...**

**BOOST\_AFIO\_V1\_NAMESPACE\_END**

Ugh that's dirty! Recommending nonstandard header guards in all future Boost libraries? I don't like it! (P.S. Neither do I!)

But how is it for users to use these libraries?

 $\frac{1}{10}$  test all multiabi.cpp in the AFIO unit tests

```
// A copy of AFIO + unit tests completely standalone apart from Boost.Filesystem
#define BOOST_AFIO_USE_BOOST_THREAD 0
#define BOOST_AFIO_USE_BOOST_FILESYSTEM 1
#define ASIO_STANDALONE 1
#include "test_all.cpp"
#undef BOOST_AFIO_USE_BOOST_THREAD
#undef BOOST_AFIO_USE_BOOST_FILESYSTEM
#undef ASIO_STANDALONE
```
// A copy of AFIO + unit tests using Boost.Thread, Boost.Filesystem and Boost.ASIO **#define BOOST\_AFIO\_USE\_BOOST\_THREAD 1 #define BOOST\_AFIO\_USE\_BOOST\_FILESYSTEM 1 // ASIO\_STANDALONE undefined #include "test\_all.cpp" #undef BOOST\_AFIO\_USE\_BOOST\_THREAD #undef BOOST\_AFIO\_USE\_BOOST\_FILESYSTEM**

# **Boost.APIBind - Quick Summary**

- What I just explained looks dirty, messy and brittle, but it actually is fairly trouble free in practice and it works
	- The config.hpp preprocessor boilerplate is easily templated and is fire and forget installable
	- Only real sore point is it's too easy to break multiabi, but unit testing catches that immediately and that isn't the fault of the APIBind technique ○ And this solution is FAR simpler than ASIO's method

**How do binds modularise and dependency inject a legacy monolithic namespace like std or boost?**

Symbolic linking between C++ namespaces

# **Boost.APIBind - quick reminder**

- Incomplete STL11 binds for array, atomic, chrono, condition\_variable, functional, future, mutex, random, ratio, regex, system\_error, thread, tuple, type\_traits, typeindex
	- Can bind to either the STL or Boost
- Incomplete STL1z binds for filesystem, networking
	- Can bind to the STL (Dinkumware), Boost, or standalone ASIO the Networking TS reference impl

# **Boost.APIBind - how binds work 1/5**

- 1. EXPORT: Feed your interface (header) file to the libclang tool and it spits out a bind for each of the following matching a regex: ○ Types (struct, class) and functions.
	- Template types (including template templates), and template functions.
	- enums (scoped and C form).
	- Currently missing: default template args, variables and template variables.
```
In <ratio> header file:
```

```
namespace std { template <intmax_t N, intmax_t D = 1> 
class ratio; }
```
We invoke:

./genmap bind/stl11/std/ratio BOOST\_STL11\_RATIO\_MAP\_"std:: $(f^{\wedge} | [^{\wedge}:\cdot]^*)$ " ratio "boost:: $([^{\wedge}]\upharpoonright$ " boost/ratio.hpp

Bind generated by tool:

**BOOST\_STL11\_RATIO\_MAP\_NAMESPACE\_BEGIN**

**#ifdef BOOST\_STL11\_RATIO\_MAP\_NO\_RATIO**

**#undef BOOST\_STL11\_RATIO\_MAP\_NO\_RATIO**

```
template<intmax_t _0, intmax_t _1> using ratio = ::std::
ratio<_0, _1>;
```
**BOOST\_STL11\_RATIO\_MAP\_NAMESPACE\_END**

2. IMPORT: Into your config.hpp file add this: **#define BOOST\_STL11\_RATIO\_MAP\_NAMESPACE\_BEGIN namespace mylib { #define BOOST\_STL11\_RATIO\_MAP\_NAMESPACE\_END } // Bind std::ratio into namespace mylib #include BOOST\_BINDLIB\_INCLUDE\_STL11(bindlib, std, ratio) // OR Bind boost::ratio into namespace mylib #include BOOST\_BINDLIB\_INCLUDE\_STL11(bindlib, boost, ratio)** Expands into: **#include "bindlib/bind/stl11/std/ratio"** Equals the effect of symbolically linking std::ratio into mylib namespace: **namespace mylib { template<intmax\_t \_0, intmax\_t \_1> using ratio = ::std::ratio<\_0, \_1>; }**

```
Boost.APIBind - how binds work 4/5
3. USE: No longer qualify use of ratio<Num, 
   Den> when in namespace mylib
namespace mylib {
   // From auto generated bind #include file in config.hpp
   template<intmax_t _0, intmax_t _1> using ratio = ::std::
ratio<_0, _1>;
   // In rest of codebase
   std::ratio<1, 2> foo; // Use naked!
 }
```
### **Boost.APIBind - how binds work 5/5**

#### What have we just achieved?

- *"C preprocessor controlled dependency injection of part of a monolithic legacy C++ namespace A into client namespace B"*
- The C preprocessor can now select what the mylib::ratio<Num, Den> symbolic link points to:
	- mylib::ratio<N, D> => std::ratio<N, D>

# **Notes on porting a Boost library to Boost.APIBind**

My experiences porting Boost.AFIO to APIBind

#### **Boost.APIBind - Porting a Boost library 1/5**

- Despite the minimal Boost emulations provided by APIBind, this IS the same effort as porting your Boost library to a whole new platform
- Regular expression find  $\alpha$  replace in files + regular git commits is going to be your best friend … but a slog!
- PLAN whether you'll make use of a STL11 feature dependency injected:
	- BAD IDEA: shared\_ptr<>, is\_constructible<> etc
	- GOOD IDEA: thread, filesystem, networking

### **Boost.APIBind - Porting a Boost library 2/5**

- Remember you don't HAVE to make Boost STL vs STL11 dependency injected; don't HAVE to implement multi-abi; don't HAVE to … etc - all this reduces the porting effort needed
	- AND you can do a port incrementally!
- Here are my experiences porting Boost. AFIO to BindLib ...

### **Boost.APIBind - Porting a Boost library 3/5**

- AFIO is about 8k lines of library, but 18k lines including all unit testing - so small ● Approx. 60 hours to port AFIO over to BindLib - mostly tedious find & replace ● Found dozens of unexpected bugs like ABI leakage or incorrect use of STL11 or bad
	- assumptions in unit testing

### **Boost.APIBind - Porting a Boost library 4/5**

● Very significantly improved rigour of code quality - this was unexpected at beginning specifying dependencies is good! • Benefits gained is that AFIO is now very configurable and flexible for end users ○ Users download a single header only tarball or add AFIO to their git repo as a git submodule and they're ready to go

#### **Boost.APIBind - Porting a Boost library 5/5**

○ In fact most new AFIO development work exclusively uses the standalone edition - I've seen very significant productivity improvements not dealing with the slow Boost.Build et al and using a precompiled header as an AFIO "C++ module" ○ Still needs Boost for docs generation  $\circ$  Using APIBind as the foundation for a C++ 11 only

Boost 2.0 is definitely a valid vision … (c.f. Robert's talk, also this conference)

## **Questions?**

## **Boost.AFIO**

Lead maintainer: Niall Douglas (me)

### **Boost.AFIO - what is it?**

*"strongly ordered portable asynchronous filesystem and file i/o extending ASIO"* Requires: Filesystem TS, Networking TS >= Compilers\*: clang 3.2, GCC 4.7, VS2013 >= OSs\*: Microsoft Windows XP, Linux 2.6.32, Android, FreeBSD 10, OS X 10.5

\* All these are per-commit CI tested, though not necessarily the earliest supported version. Only Microsoft Windows currently has a native asynchronous backend.

### **Boost.AFIO vs Boost.ASIO 1/2**

- AFIO uses continuable futures instead of asio:: async\_result. Why deviate from ASIO?
	- For file i/o you want *strong* always-forward ordering across *all* operations, for network i/o ordering isn't as important
	- $\circ$  A file i/o has enormous latency variance, far more than networking
	- A file i/o takes far longer than a network i/o so overheads of a future-promise aren't so important
	- Monadic control flow and error handling makes a

## **Boost.AFIO vs Boost.ASIO 2/2**

- The use case for async file i/o is VERY different to network i/o
	- Async file i/o is usually *slower* (warm cache ~15%) than sync file i/o
		- You choose async for *control* not performance
	- Predictability is much more important for file i/o
		- Avoiding file system race conditions
		- Identical semantics on Windows and POSIX
		- Coping well with networked file systems NOT LOSING DATA!

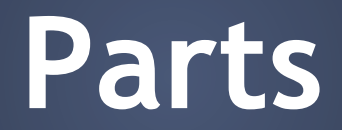

### **Boost.AFIO - parts 1/3**

- A thread source capable of executing closures
	- defaults to an ASIO io\_service with eight kernel threads
	- each closure consumes and returns a future file handle (futures can also return exceptions of course)
	- once used **std::packaged\_task**, now uses **enqueued\_task** which is an intrusive include the set of the form in period performance in the set of the set of the set of the set of the set of th

## **Boost.AFIO - parts 2/3**

- A path class thinly wrapping **std:: filesystem::path**
	- Main difference is on Windows where it converts to a NT kernel path, not Win32 path
- Universal **stat\_t** and **statfs\_t**
	- Thanks to using NT kernel API directly achieves a very close equivalence to POSIX
- A file handle, **async\_io\_handle**

### **Boost.AFIO - parts 3/3**

- A dispatcher, **async\_io\_dispatcher** ○ takes in some thread source
	- applies default flags to operations (e.g. always fsync on file close) to save doing that per op
	- accepts batches of operations to schedule
	- $\circ$  issues operations according to dependency chain
	- only serialises execution twice per operation
	- just eight mallocs and frees per operation
	- $\circ$  Average 15 μs latency  $\pm$  0.15 μs @ 95% C.I.

## **Boost.AFIO - supported operations**

- **● Filing system race guarantees per operation**
- Batch async create/open/delete dirs, files and symlinks
- Batch async fsync, truncate, scatter/gather read/write
- Batch async enumeration of directories, filing systems and file extents
- Batch async hole punching/deallocation of file storage
- Per-handle current path retrieval, metadata retrieval, hard linking, unlinking and atomic relinking
- Portable lock files (and soon portable file locking)

## **Importance to C++**

#### **Boost.AFIO - what C++ 11/14 does it use?**

Not much due to supporting COM/C bindings:

- C++ 11 up to what VS2013 implements
	- Makes use of some C++ 14 internally if available
- Rvalue reference support (absolutely essential due to the batch API)
- Variadic templates (since v1.3)
- Template aliasing (since v1.3, for APIBind only)

### **Boost.AFIO - WG21 relevance**

- Intended to extend the Networking TS with async file i/o for the C++ standard library ● Intended to superset the Filesystem TS with race guaranteed filesystem operations ● Intended to seamlessly integrate with resumable functions in a future STL
	- i.e. you write C++ synchronously, but it executes asynchronously

## **Questions?**

## **Boost.Fiber**

Lead maintainer: Oliver Kowalke

### **Boost.Fiber - what is it?**

*"a framework for micro-/userland-threads (fibers) scheduled cooperatively"* Requires: Boost.Context, Boost.Config >= Compilers: clang 3.4, GCC 4.9 (C++ 14) >= OSs: Microsoft Windows (Mingw), POSIX >= CPUs: ARM, x86, MIPS, PPC, SPARC, x64

### **Boost.Fiber - what is it?**

Its main use case is simplification of async implementation logic for end users:

- With futures you might monadically do: **write(buffer1). then([](auto f) { return f ? write(buffer2) : f; }).then(read**
	- **(buffer3)).get();**
- With Fibers:

**if(write(buffer1).get()) write(buffer2).get(); read(buffer3).get();**

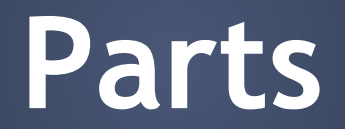

### **Boost.Fiber - parts**

- A fiber is a user space cooperatively scheduled thread
	- Stackful context switching (Boost.Context) + a scheduler
	- Currently about 10x faster than kernel threads
- Fibers execute *thread locally*
	- If one Fiber blocks on something e.g. a fiber:: future, only other fibers in the same thread may execute during the wait

### **Boost.Fiber - parts**

• A fiber based replica of the STL threading primitives std::thread => fiber::fiber std::this\_thread => fiber::this\_fiber std::mutex => fiber::mutex std::condition\_variable => fiber::condition\_variable std::future<T> => fiber::future<T>

## **Importance to C++**

#### **Boost.Fiber - what C++ 11/14 does it use?**

- $\bullet$  C++ 14 only mainly due to use of execution\_context in Boost.Context and deferred parameter pack expansion
	- That in turns makes use of move capturing lambdas and std::integer\_sequence

○ Requiring 14 saves a lot of workaround work though *● Probably* could support VS2015 without too much work - VS2015 only lacks generalised constexpr

### **Boost.Fiber - WG21 relevance**

- A debate currently exists in WG21 between compilergenerated resumable functions (N4134) and "barebones only" minimal standardised coroutine support for library frameworks to build upon
	- Debate summarised in N4232 (Stackful Coroutines and Stackless Resumable Functions)
- 1 am personally torn between the two approaches
	- I dislike the viral keyword markup "island" in N4134
	- But I accept only the compiler can automate many optimisations e.g. fixedstack call tree leaf slicing

## **Questions?**

## **Boost.DI**

#### Lead maintainer: Krzysztof Jusiak

#### **Boost.DI - what is it?**

*"provides compile time, macro free constructor dependency injection"*

Requires: No Boost dependencies >= Compilers: clang 3.4, GCC 4.9, VS2015 (C++ 14)

>= OSs: Microsoft Windows, POSIX
## **Boost.DI - what is it?**

#### What is dependency injection?

- Well known design pattern in Web 2.0 service design and .NET
- As implied above, generally associated with dynamic language runtimes, not static ones like that of C++
- Yet C++ actually has a very close analogue to DI in template metaprogramming ...

## **Boost.DI - what is it?**

**template <typename OutputPolicy, typename LanguagePolicy> class HelloWorld : private OutputPolicy, private LanguagePolicy { …**

**typedef HelloWorld<OutputPolicyWriteToCout, LanguagePolicyEnglish> HelloWorldEnglish; HelloWorldEnglish hello\_world; hello\_world.run(); // prints "Hello, World!"**

**typedef HelloWorld<OutputPolicyWriteToCout, LanguagePolicyGerman> HelloWorldGerman; HelloWorldGerman hello\_world2; hello\_world2.run(); // prints "Hallo Welt!"**

#### Source: [https://en.wikipedia.org/wiki/Policy-based\\_design](https://en.wikipedia.org/wiki/Policy-based_design)

## **Boost.DI - what is it?**

DI is exactly the same design pattern as template policy mix-in instantiation:

- Except it's done at runtime, not during compile-time
- This effectively makes Boost.DI an inverted plugin or modular framework
- Extremely useful for mocking, even for comprehensive std::bad\_alloc testing
- It is surprising Boost doesn't have a library implementing this (the Strategy Pattern) before now

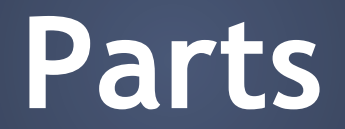

### **Boost.DI - parts**

● Metaprogramming framework to assemble the appropriate make\_unique<T> and make\_shared<T> instances for some runtime specified dependency graph ● A registry of components and their relations ● Ecosystem of related useful utilities e.g. parser for XML config files which configure a dependency injection

# **Importance to C++**

#### **Boost.DI - what C++ 11/14 does it use?**

- Makes heavy use of variadic templates, generic lambdas, constexpr, concept checking
- Nevertheless I can imagine this library written in 03 without drastic API changes
	- The biggest pain would be that client code would need to use Boost.Preprocessor to emulate variadic template overrides

## **Boost.DI - WG21 relevance**

None that I am aware of

# **Questions?**

# **Big Picture Answers**

**Why do these libraries require C++ 11 or 14? From an API perspective** Practical in C++ 03:

1. Fiber only recently was an 03 library

2. AFIO's design really only needs rvalue refs

- Without those it would look more C array-like to implement a batch API
- 3. DI's design really only need variadic templates for its API to be clean 4. Http could just as easily be 03 only

**Why do these libraries require C++ 11 or 14? From an API perspective** Impractical in C++ 03:

1. Hana simply isn't possible without C++ 14 ○ Pushes C++ 14 implementations to their limits

2. Expected makes no sense without C++11

○ Monadic idiom makes no sense in C++ without rvalue refs, unrestricted unions and constexpr

- 3. Tick and Fit wouldn't have much utility without C++ 11/14
	- Concepts and traits are hard without constexpr

**Is there a common theme of the most popular C++ 11/14 features used?** Universally used:

● Rvalue refs, lambdas, type inference, variadic templates, static\_assert, range for, long long, defaulted and deleted functions, nullptr, STL11, generic lambdas

Somewhat used:

● Initializer lists, uniform initialisation, constexpr, class enums, overrides & final

**Is there a common theme of the most popular C++ 11/14 features used?**

#### Not common:

- Template aliases, unrestricted unions, new literals, alignment, variable templates, member initializers, inline namespaces
- Never seen used not even once:
- Extern templates

**Is there a common theme in choice of library design and use of third party libraries?**

- Everybody avoids Boost.Test o assert()/static\_assert() is surprisingly common ● Most avoid Boost.Build in favour of cmake ○ Usually header only with tests using only cmake, or also cmake
- Almost everybody tries to use as little Boost as possible
	- To the point of no Boost dependencies at all

**Do these new libraries take notice of one another and integrate themselves well with other libraries, or are they ivory towers?**

● Only AFIO presently provides a large number of build config options ○ And all of those are STL selection options ● All the libraries reviewed are ivory towers ○ Best traditions of early DIY pre-Boost! ● Indeed, **all** the libraries in the front matrix were also ivory towers ○ Good rationale for a Boost 2.0 common library

**How many of these forthcoming libraries explicitly seek to contribute to future C++ standardization?**

- Yes:
- Fiber (async)
- AFIO (async)
- Hana (functional)
- Expected (functional)
- Range (functional)

No: ● DI ● Http ● APIBind ● Tick ● Fit

**Are there techniques used in one library which would make a lot of sense to be used in another library, but for some reason are not?** • Overwhelmingly yes!

- Best Practice of C++ 11/14 is highly uneven across libraries
- So much so I went ahead and wrote up a Handbook of Examples of Best Practices in C++ 11/14 libraries based on the ten libraries I reviewed for this talk ● This Handbook of Example implementations is now online (link at end of these slides) and its table of contents is ...

# **Best C++ 11/14 Practices Handbook**

- 1. Strongly consider using git and GitHub to host a copy of your library and its documentation
- 2. Strongly consider versioning your library's namespace using inline namespaces and requesting users to alias a versioned namespace instead of using it directly
- 3. Strongly consider trying your library on Microsoft Visual Studio 2015
- 4. Strongly consider using free CI per-commit testing, even if you have a private CI
- 5. Strongly consider per-commit compiling your code with static analysis tools
- 6. Strongly consider running a per-commit pass of your unit tests under both valgrind and the runtime sanitisers

# **Best C++ 11/14 Practices Handbook**

- 7. Strongly consider a nightly or weekly input fuzz automated test if your library is able to accept untrusted input
- 8. (Strongly) consider using constexpr semantic wrapper transport types to return states from functions
- 9. Consider making it possible to use an XML outputting unit testing framework, even if not enabled by default
- 10. Consider breaking up your testing into per-commit CI testing, 24 hour soak testing, and parameter fuzz testing
- 11. Consider not doing compiler feature detection yourself
- 12. Consider having Travis send your unit test code coverage results to Coveralls.io

# **Best C++ 11/14 Practices Handbook**

- 13. Consider creating a status dashboard for your library with everything you need to know shown in one place
- 14. Consider making (more) use of ADL C++ namespace composure as a design pattern
- 15. Consider defaulting to header only, but actively manage facilities for reducing build times
- 16. Consider allowing your library users to dependency inject your dependencies on other libraries
- 17. Consider being C++ resumable function ready
- 18. Essay about wisdom of defaulting to standalone capable (Boost) C++ 11/14 libraries with no external dependencies
- 19. Essay about wisdom of dependency package managers in C++ 11/14

# **Anything else?**

- Boost which was sickly only a few years ago is now in rude health
- Seventeen new libraries since 2013 (9 passed review)
- C++ 11/14 libs look like pre-Boost libs did
	- Obvious rationale for a C++ 11 only Boost 2.0 to repeat the Boost success, but with C++ 11/14 I personally think that makes a  $C_{++}$  11 only fully modular Boost 2.0 **highly wise**

# **Thank you**

And let the discussions begin!

Link to Best C++ 11/14 Practices Handbook: [https://svn.boost.](https://svn.boost.org/trac/boost/wiki/BestPracticeHandbook)

[org/trac/boost/wiki/BestPracticeHandbook](https://svn.boost.org/trac/boost/wiki/BestPracticeHandbook)